# Politechnika Krakowska im. Tadeusza Kościuszki

# Karta przedmiotu

obowiązuje studentów rozpoczynających studia w roku akademickim 2020/2021

Wydział Inżynierii Lądowej

Kierunek studiów: Budownictwo Profil: Ogólnoakademicki Profil: Ogólnoakademicki Profil: Ogólnoakademicki

Forma sudiów: stacjonarne 
Kod kierunku: BUD

Stopień studiów: I

Specjalności: Bez specjalności

## 1 Informacje o przedmiocie

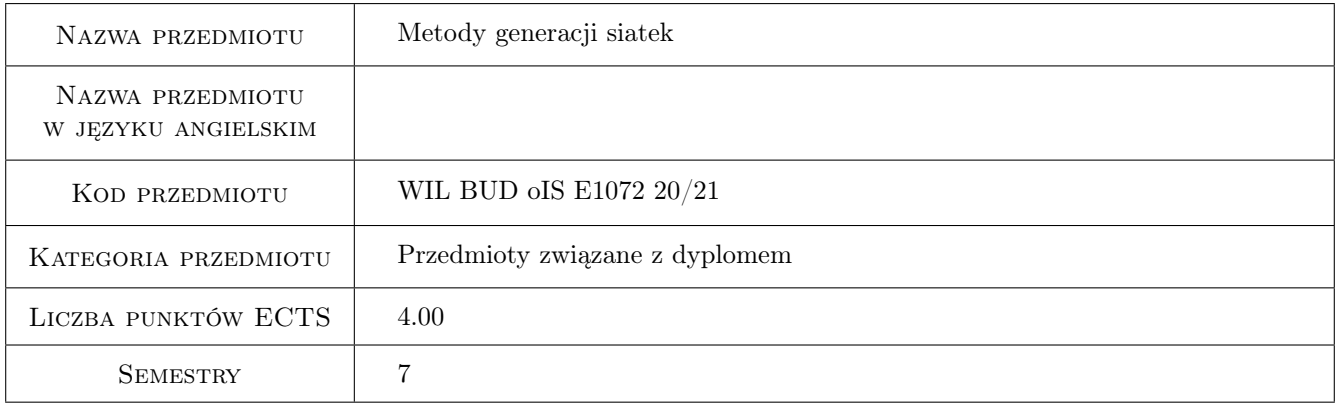

# 2 Rodzaj zajęć, liczba godzin w planie studiów

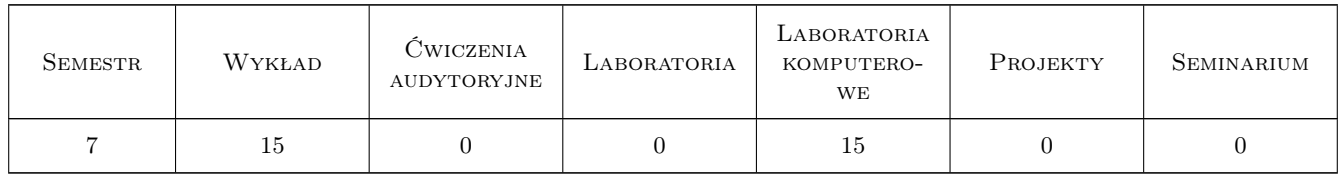

### 3 Cele przedmiotu

- Cel 1 Zapoznanie się z podstawowymi elementami algorytmów generacji, oceny jakości i optymalizacji siatek strukturalnych i niestrukturalnych.
- Cel 2 Nabycie umiejętności generowania siatek wybranym generatorem oraz przetwarzania siatek, co stanowi istotny element przygotowania studentów do prowadzenia badań naukowych bazujących na symulacjach komputerowych.

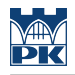

# 4 Wymagania wstępne w zakresie wiedzy, umiejętności i innych **KOMPETENCJI**

1 Umiejętność programowania w Octave na poziome średnium – tworzenie struktur, obsługa czytania i zapisywania danych w plikach. Znajomość podstaw interpolacji funkcji (interpolacja Lagrange'a) i całkowania numerycznego (kwadratury Gaussa).

## 5 Efekty kształcenia

- EK1 Wiedza Rozumienie pojęcia siatki i klasyfiacji siatek.
- EK2 Wiedza Znajomość podstawowych algorytmów generacji siatek strukturalnych i niestrukturalnych
- EK3 Umiejętności Umiejętność obsługi generatora siatek gmsh.
- EK4 Umiejętności Umiejętność przetwarzania struktur danych dla siatek programami w języku Octave.
- EK5 Kompetencje społeczne Rozumienie znaczenia idei OpenSource w tworzeniu narzędzi dla prowadzenia badań naukowych oraz stymulacji innowacji technologicznych.

# Wykład Lp Tematyka zajęć Opis szczegółowy bloków tematycznych **LICZBA** godzin W1 Co to są siatki? Matematyczny opis siatek. Taksonomia siatek. Wymagania dla siatek MES. <sup>2</sup> W2 Siatki jako struktura danych, elementy przetwarzania siatek. 2 W3 Algorytmy generacji siatek strukturalnych: algorytm TFI, płaty Coons'a, generacja siatek eliptycznych, paraboliczych i hiperbolicznych. <sup>2</sup> W4 Algorytmy generacji siatek niestrukturalnych: algorytm Delaunay'a, metoda frontalna. <sup>2</sup> W5 Generacja siatek niestrukturalnych w przestrzeni tórjwymiarowej. 2 W6 Siatki hierarchiczne. Zagęszczanie i rozgęszczanie siatek. 2 W7 Ocena i optymalizacja siatek. Wygładzanie siatek. Transformacje topologiczne. 1 W8 Algorytmy na siatkach. Wyszukiwanie elementów. Interpolacja pól na siatkach. 2

# 6 Treści programowe

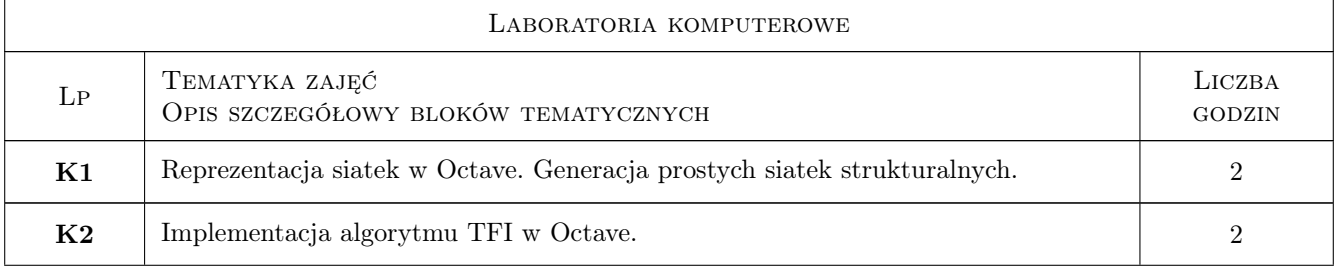

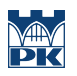

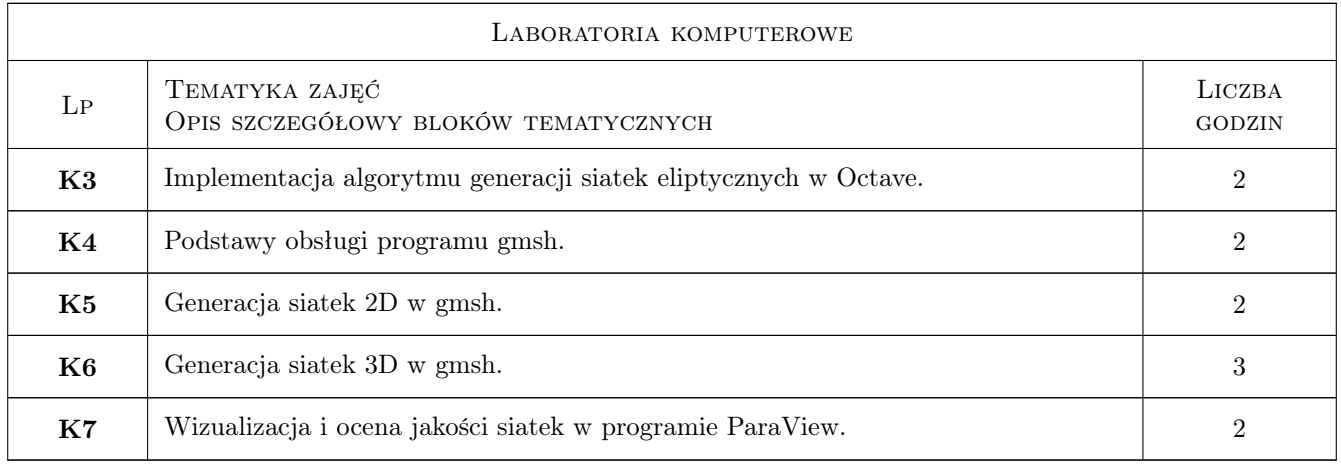

# 7 Narzędzia dydaktyczne

- N1 Wykłady
- N2 Ćwiczenia laboratoryjne
- N3 Konsultacje

# 8 Obciążenie pracą studenta

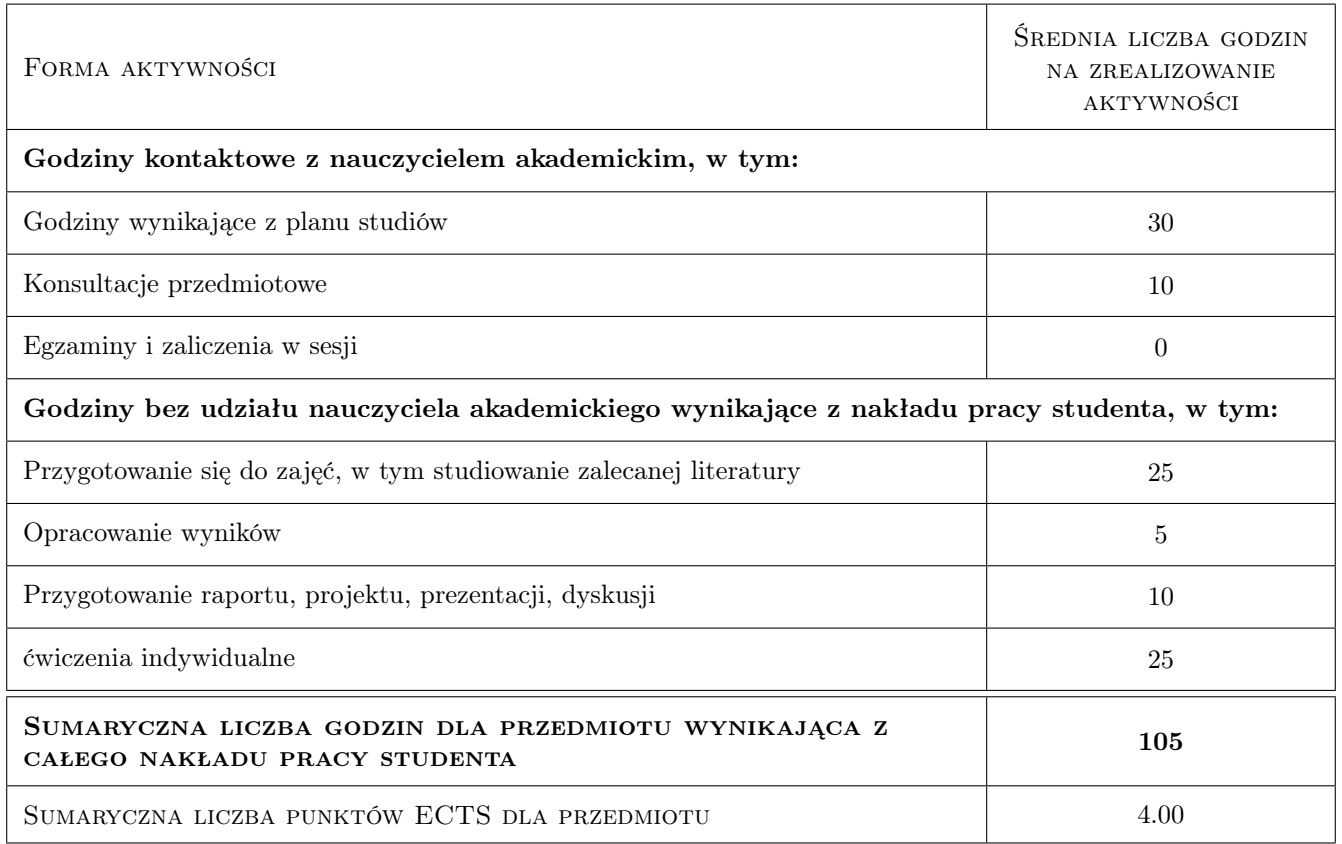

# 9 Sposoby oceny

#### Ocena formująca

- F1 Sprawozdanie z ćwiczenia laboratoryjnego
- F2 Ćwiczenie praktyczne
- F3 Odpowiedź ustna

#### Ocena podsumowująca

P1 Średnia ważona ocen formujących

#### Ocena aktywności bez udziału nauczyciela

B1 Ćwiczenie praktyczne

#### Kryteria oceny

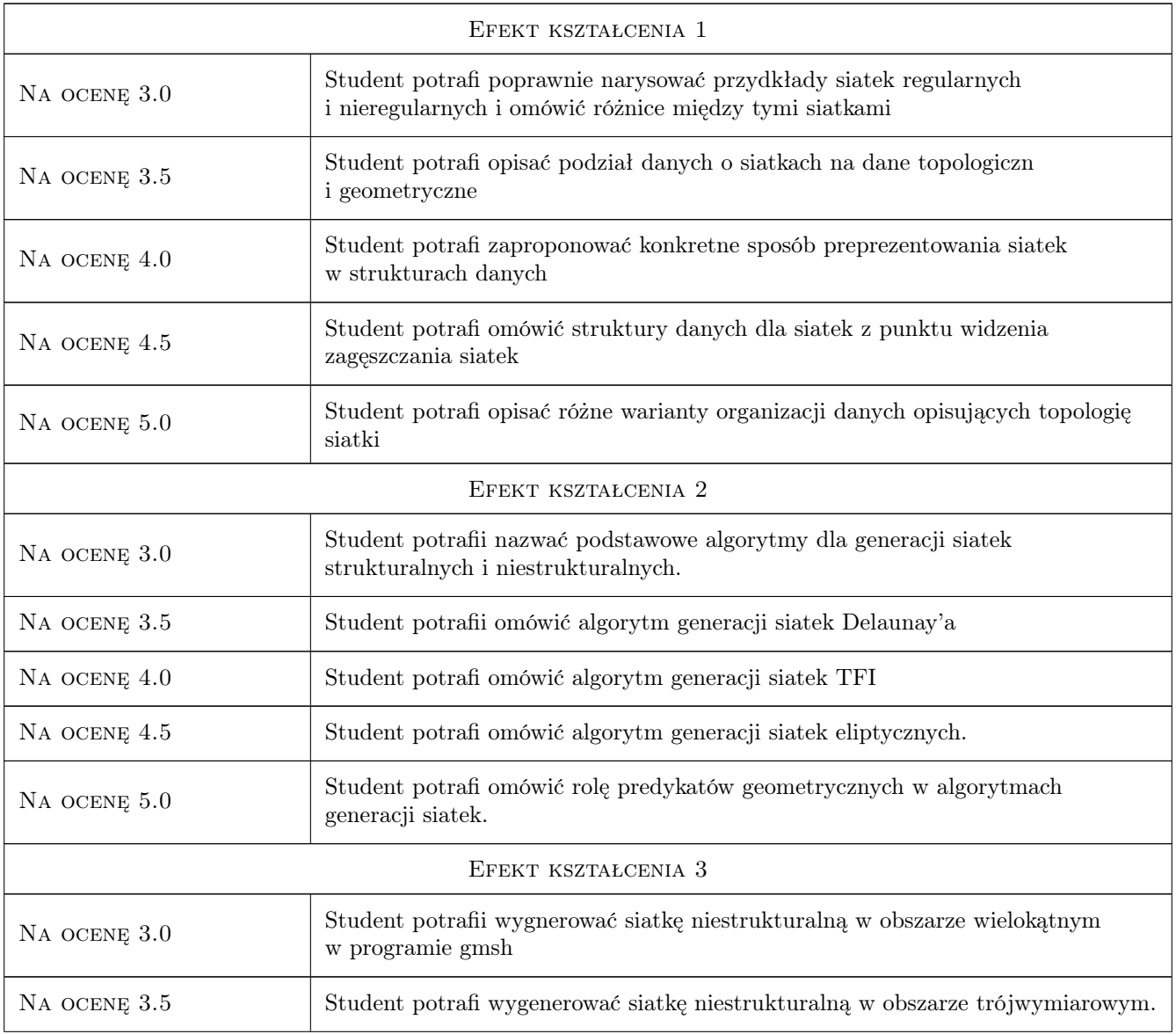

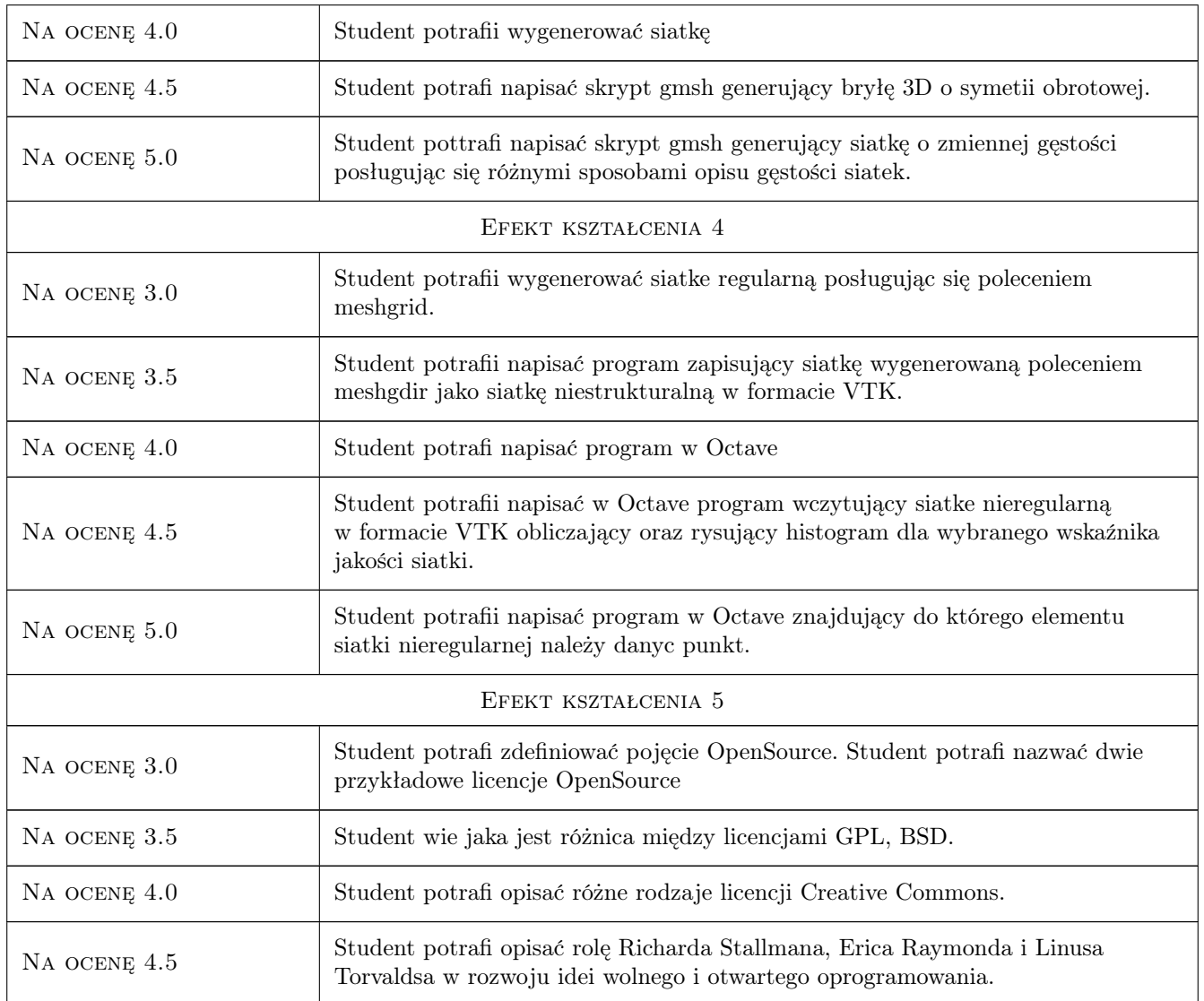

# 10 Macierz realizacji przedmiotu

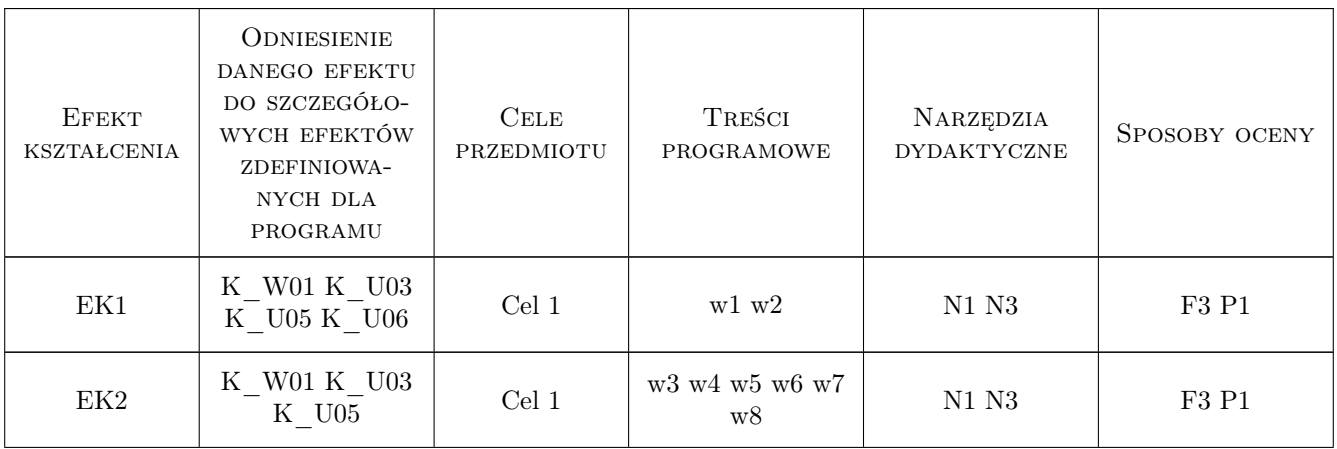

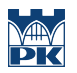

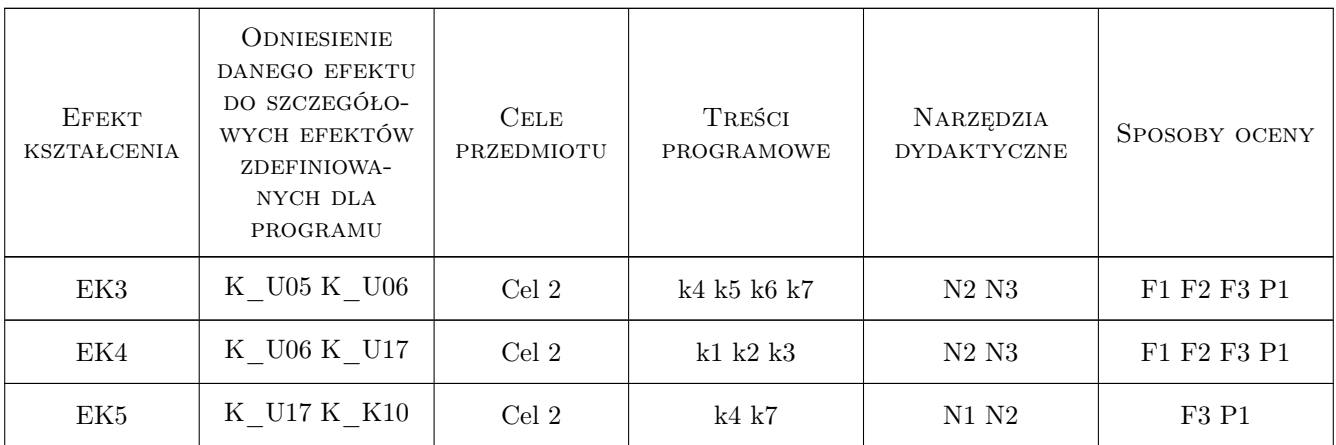

# 11 WYKAZ LITERATURY

#### Literatura podstawowa

- [1 ] B.H..V Topping i inni Finite Element Mesh Generation, Edinburgh, 2004, Saxe-Coburg Publ.
- [2 ] J.F. Thompson Numerical Grid Generation, London, 1982, Elsevier

#### Literatura uzupełniająca

[1 ] H.P. Langtangen, K-A. Mardal — Introduction to Numerical Methods for Variational Problems, Berlin, 2019, Springer

#### Literatura dodatkowa

- [1 ] Dokumentacja środowiska obliczeniowego Octave
- [2 ] Dokumentacja programu gmsh

### 12 Informacje o nauczycielach akademickich

#### Osoba odpowiedzialna za kartę

dr inż. Roman Putanowicz (kontakt: roman.putanowicz@pk.edu.pl)

#### Osoby prowadzące przedmiot

1 dr inż. Roman Putanowicz (kontakt: Roman.Putanowicz@pk.edu.pl)

2 dr hab. inż. Irena Jaworska (kontakt: Irena.Jaworska@pk.edu.pl)

3 dr hab. inż. Jan Jaśkowiec (kontakt: Jan.Jaskowiec@pk.edu.pl)

### 13 Zatwierdzenie karty przedmiotu do realizacji

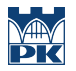

PRZYJMUJĘ DO REALIZACJI (data i podpisy osób prowadzących przedmiot)

. . . . . . . . . . . . . . . . . . . . . . . . . . . . . . . . . . . . . . . . . . . . . . . . . . . . . . . . . . . . . . . . . . . . . . . . . . . . . . . . . . . . . . . . . . . . . . . . . . . . . . . . . . . . . . . . . . . . . . . . . . . . . . . . . . . . . . . . . . . . . . . .